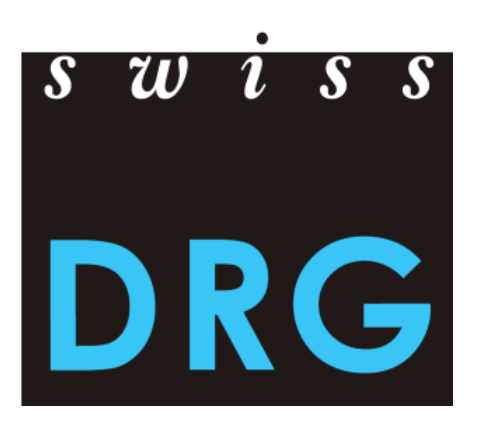

# Documentation SwissDRG

# du relevé des données 2025 (données 2024)

La version en langue allemande fait foi.

Version du 30.11.2023 Modifications par rapport au relevé 2024 (données 2032), version du 27.06.2023, sont marquées en jaune. Les marquages mettent en évidence les contenus ajoutés ou enlevés.

© 2023 SwissDRG SA, Berne, Suisse

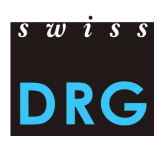

## Contenu

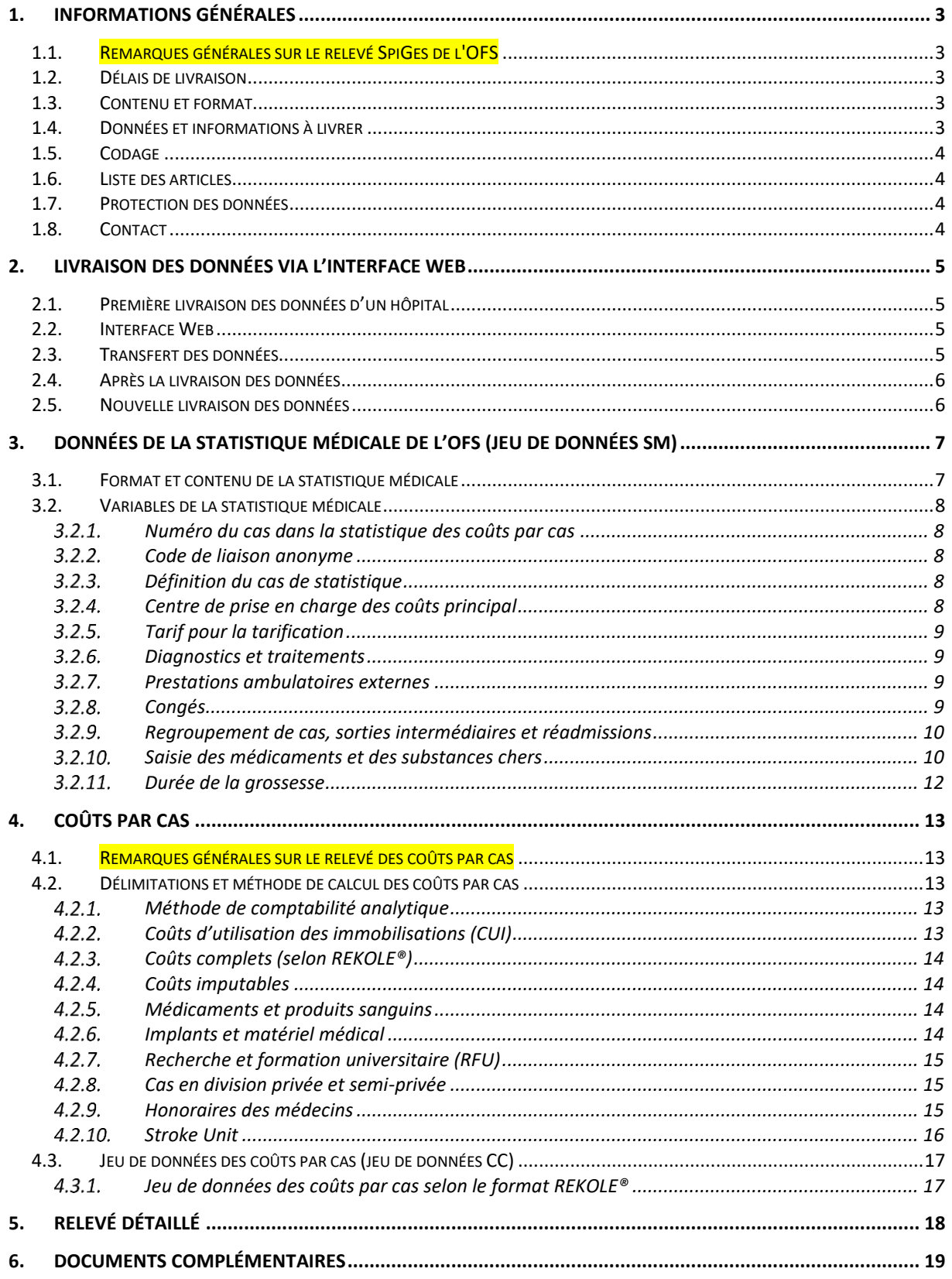

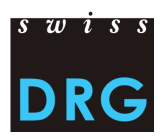

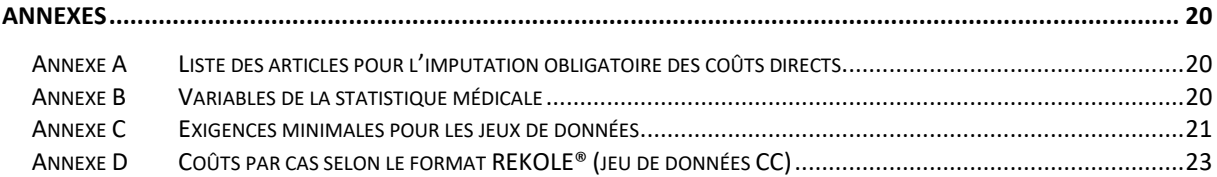

## **Index des figures**

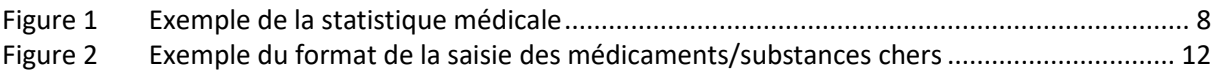

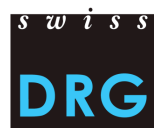

## <span id="page-3-0"></span>**1. Informations générales**

#### <span id="page-3-1"></span>**1.1. Remarques générales sur le relevé SpiGes de l'OFS**

Dans le cadre du projet SpiGes (Séjours stationnaires en hôpitaux), l'Office fédéral de la statistique (OFS) est en train de réorganiser le relevé des données des hôpitaux à travers la Suisse. Le premier relevé selon SpiGes aura lieu au printemps 2025 (données de l'année 2024). Toutes les informations concernant SpiGes de l'OFS sont disponibles sur le site Internet suivant :

#### <https://www.bfs.admin.ch/bfs/fr/home/statistiques/sante/systeme-sante/projet-spiges.html>

SwissDRG SA a décidé de continuer à collecter et à vérifier les données nécessaires pour le développement des structures tarifaires via sa propre interface Web. Le contenu et le format des données actuelles seront encore acceptés pour l'année de données 2024 (portant sur les coûts et les prestations via les jeux de données CC et SM). Cependant, il est également possible de fournir le nouveau format SpiGes pour l'année de données 2024. Cela signifie que les hôpitaux peuvent télécharger les données SpiGes, conformes à la liste des variables SpiGes, dans le format de données correspondant (XML) via l'interface web de SwissDRG SA.

Le relevé détaillé ne fait pas partie de SpiGes et sera donc collecté sans modification.

SwissDRG SA fournira des informations supplémentaires dès que possible concernant les nouvelles variables SpiGes et le nouveau format SpiGes. Les informations présentées dans cette documentation se réfèrent, pour l'instant, aux contenus et formats de données actuels.

#### <span id="page-3-2"></span>**1.2. Délais de livraison**

- Les **données** SwissDRG sont à livrer du **01.03.2025 au 15.05.2025**.
- Le **relevé détaillé** est à livrer du **01.03.2025 au 15.05.2025**.
- Pour recevoir l'accès au **Webfeedback**, la livraison complète et plausibilisée des données doit être effectuée jusqu'au **30.04.2025.** Les hôpitaux qui livrent les données après ce délai ne reçoivent que les résultats de l'examen de plausibilité.
- Les commentaires des cas individuels/tests de plausibilité doivent être enregistrés **jusqu'au 15.06.2025.**

#### <span id="page-3-3"></span>**1.3. Contenu et format**

- Les données doivent contenir des données de coûts et de prestations (jeux de données CC et SM).
- Le relevé 2025 concerne les données de l'année 2024.
- La transmission de données se déroule par une interface Web sécurisée.
- Les exigences minimales de l['Annexe C](#page-21-0) doivent être respectées.

#### <span id="page-3-4"></span>**1.4. Données et informations à livrer**

Les jeux de données suivants doivent être livrés pour le relevé :

• La statistique médicale des hôpitaux de l'OFS (ligne MX, MB, MN et MD) est désignée ciaprès *statistique médicale* resp. *jeu de données SM*.

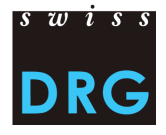

- Le jeu de données des coûts par cas, désigné ci-après *jeu de données CC* .
	- o Le jeu de données CC est transmis dans le format adapté au relevé de l'unité finale d'imputation REKOLE®.
	- o Le format de l'unité finale d'imputation REKOLE®, désigné ci-après *format REKOLE®.*
- Les coûts des procédures et médicaments onéreux et spécifiques sont relevés sous forme d'un fichier Excel appelé ci-après *Relevé détaillé*.

Des informations relatives aux hôpitaux, par ex. sur le type de saisie des coûts, sont relevées directement au moyen d'un questionnaire qui se trouve dans l'interface Web sécurisée.

#### <span id="page-4-0"></span>**1.5. Codage**

Codage selon les directives de l'OFS valable pour les données 2024, notamment :

- Codage des interventions selon la **CHOP 2024**
- Codage des diagnostics selon la **CIM-10-GM 2022**
- Manuel de codage médical, **version 2024** (y c. les circulaires de l'OFS en cours d'année)

#### <span id="page-4-1"></span>**1.6. Liste des articles**

La liste des articles pour le décompte obligatoire des coûts directs (voir [Annexe A\)](#page-20-1) précise l'attribution des coûts de certains produits aux composantes de coûts correspondantes.

#### <span id="page-4-2"></span>**1.7. Protection des données**

La protection des données est régulée par le contrat de livraison des données de SwissDRG SA. Nous vous prions de prendre contact avec nous si aucun contrat n'a encore été signé.

#### <span id="page-4-3"></span>**1.8. Contact**

- Questions concernant le relevé de données et questions générales : Madame Claudia Obrist [datenerhebung@swissdrg.org](mailto:datenerhebung@swissdrg.org) ou 031 544 12 27
- Questions sur le codage :

Office fédéral de la statistique [codeinfo@bfs.admin.ch](mailto:codeinfo@bfs.admin.ch)

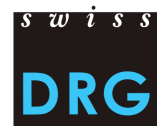

## <span id="page-5-0"></span>**2. Livraison des données via l'interface Web**

#### <span id="page-5-1"></span>**2.1. Première livraison des données d'un hôpital**

Pour les hôpitaux qui veulent effectuer une livraison des données pour la première fois, il existe un bref document [Introduction pour les nouveaux hôpitaux.](https://www.swissdrg.org/fr/readaptation/st-reha/releve-des-donnees/statistique-medicale) Pour de plus amples informations, veuillez vous adresser directement aux interlocuteurs désignés au chapitr[e 1.8.](#page-4-3)

#### <span id="page-5-2"></span>**2.2. Interface Web**

La livraison des données à SwissDRG SA s'effectue par l'intermédiaire d'une [interface Web](https://datenlieferung.swissdrg.org/fr) sécurisée. Chaque personne qui veut accéder à l'outil de téléchargement doit d'abord créer un compte. Les coordonnées doivent toujours être mises à jour. **Par hôpital, plusieurs utilisateurs peuvent s'inscrire. Seules trois personnes peuvent être enregistrées en tant que** *personnes de contact* **pour recevoir des informations. Les comptes existants restent valables et peuvent être utilisés.** De plus amples informations, entre autres sur l'inscription initiale, se trouvent dans la documentation sur [l'interface Web](https://www.swissdrg.org/fr/somatique-aigue/releve-des-donnees) qui se trouve sur le site de SwissDRG SA. Toute la procédure de livraison de données s'effectue par l'intermédiaire de l'interface Web.

#### <span id="page-5-3"></span>**2.3. Transfert des données**

La procédure de livraison comprend principalement les étapes suivantes :

- Remplir le questionnaire avec les informations spécifiques de l'hôpital.
- Transmettre les données de coûts et de prestations via l'interface Web. Les détails sur le format des jeux de données sont présentés dans ce document. Si, pendant la validation, les données **ne remplissent pas les conditions minimales de l'[Annexe C,](#page-21-0) l'envoi est interrompu**.
- Réception automatique par e-mail (avec un lien vers la livraison) de l'une des deux confirmations suivantes concernant les données téléchargées :
	- o *Les résultats de la plausibilisation sont prêts :* [http://datenlieferung.swissdrg.org/hospitals](https://datenlieferung.swissdrg.org/auth/users/login)*/...*
	- o *Votre livraison contient des erreurs. Pour voir les erreurs.* [http://datenlieferung.swissdrg.org/hospitals](https://datenlieferung.swissdrg.org/auth/users/login)*/...*
- Lorsque le statut *plausibilisé* s'affiche, la livraison est considérée comme valide. Il faut prêter attention à deux points :
	- o Les cas du registre *Cas erronés* avec l'indication *Non utilisé* ne sont pas importés, car il manque des composantes nécessaires au développement de la structure tarifaire (p. ex. les coûts). Les cas avec l'indication *Avertissement* sont importés, mais ils ne sont pas complets.
	- o Les cas du registre *Plausibilisation* avec l'indication *Avertissement* ou *Erreur*, ont été importés et vérifiés, et peuvent désormais être commentés (voir chapitre [2.4\)](#page-6-0).

Si vous souhaitez effectuer une nouvelle livraison corrigée, il faut à nouveau télécharger tous les jeux de données dans l'interface Web.

**Important : la livraison est complète quand elle affiche le statut** *plausibilisé***. Cela signifie en particulier que tous les cas ne sont pas contenus dans** *Données erronées***.**

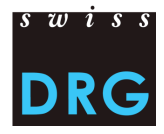

#### <span id="page-6-0"></span>**2.4. Après la livraison des données**

A l'issue du téléchargement des fichiers s'ensuit une plausibilisation automatique des données. Chaque hôpital obtient l'accès aux résultats de cette plausibilisation via l'interface Web. Le feed-back établi par SwissDRG SA comprend :

- Aperçu du test des cas importés : Nombre/pourcentage de cas de l'hôpital qui ont échoué aux tests.
- Aperçu au niveau du cas : Tous les cas qui présentent des singularités lors des tests de plausibilisation *Erreur* et *Avertissement* sont affichés ici.

La communication concernant les cas suspects se fait via l'interface Web. Les résultats des tests de plausibilisation peuvent être exportés via l'interface Web comme documents .csv.

Les tests de plausibilisation sont répartis en trois catégories : erreur, avertissement, info. Ces trois types de test ont la signification et les conséquences suivantes :

• **Erreurs**

Les cas peuvent présenter des erreurs. Veuillez examiner les cas, les corriger et au besoin effectuer une nouvelle livraison. **Attention : les cas sans commentaire sont automatiquement exclus du calcul.**

#### • **Avertissement**

Les cas peuvent présenter des erreurs ! Veuillez vérifier les cas, les corriger si nécessaire et effectuer une nouvelle livraison.

• **Info**

Informations générales sur la livraison des données. Veuillez vérifier si les résultats de la plausibilisation correspondent aux résultats de l'hôpital. Au besoin, veuillez corriger et effectuer une nouvelle livraison.

#### **Merci de bien vouloir noter que les commentaires au niveau des cas et/ou des tests doivent être saisis et sauvegardés directement dans l'interface Web dans les champs** *Justification* **ou**  *Commentaire***.**

SwissDRG SA s'emploie à constamment développer la logique des tests. Si selon vous la logique de certains tests ne fonctionne pas correctement ou devrait être révisée, vous pouvez le noter dans le champ *Justification* des tests en question.

#### <span id="page-6-1"></span>**2.5. Nouvelle livraison des données**

Dans le délai de livraison, tous les hôpitaux ont la possibilité de transmettre une nouvelle livraison de données (jeux de données SM et CC), au besoin corrigée, à SwissDRG SA.

Les livraisons de données ne sont plus acceptées après la date limite de livraison.

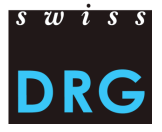

## <span id="page-7-0"></span>**3. Données de la statistique médicale de l'OFS (jeu de données SM)**

Les données médico-administratives sont déjà recueillies par les hôpitaux dans le cadre de la statistique médicale des hôpitaux de l'Office fédéral de la statistique (OFS).

En plus du jeu de données minimales (ligne MB), les données supplémentaires par groupes de patients (MD) doivent impérativement être relevées. Les lignes MB contiennent des indications sociodémographiques, économiques ainsi que d'autres informations sur le séjour à l'hôpital. Les lignes MD contiennent tous les codes de diagnostics et de procédures ainsi que les indications des traitements.

Une vérification du format du jeu de données de la statistique médicale peut se faire à l'aide de MedPlaus®, logiciel gratuit proposé pa[r Freudiger EDV-Beratung.](http://www.freudiger.com/f/medplaus/)

#### <span id="page-7-1"></span>**3.1. Format et contenu de la statistique médicale**

Pour que la transmission des données à SwissDRG SA fonctionne, les spécifications et définitions de l'OFS doivent impérativement être respectées. Les détails sur les différentes variables sont décrits dans les spécifications des [Variables de la statistique médicale](https://www.bfs.admin.ch/bfs/fr/home/statistiques/sante/enquetes/ms.html) (voir [Annexe B\)](#page-20-2). Le format du jeu de données correspond au format de l'OFS et remplit les exigences minimales selon l'[Annexe C.](#page-21-0)

Le jeu de données SM a les caractéristiques suivantes :

- Les deux premières lignes permettent d'identifier le jeu de données :
	- $\circ$  **Ligne MX** (avis de livraison) : 9 colonnes (**O**ldentifiant de la première ligne (MX), **Ø** Numéro REE, <sup>+</sup> Nom de l'établissement, <sup>+</sup> Date de création du jeu de données, <sup>+</sup> Numéro de la livraison, <sup>o</sup> Date du début de la période de relevé, <sup>o</sup> Date de fin de la période de relevé, <sup>3</sup> Nombre total de lignes du jeu de données, <sup>9</sup> Clé de cryptage)
	- Ligne MB : ligne MB particulière, dont seule la 1<sup>ère</sup> et la 5<sup>e</sup> variables sont remplies. Cette ligne MB particulière sert de complément d'information à la clé de cryptage.
- Les lignes suivantes contiennent les données relatives au cas qui se répartissent sur plusieurs lignes successives :
	- o Ligne 1 (**ligne MB**, jeu de données minimales) : 50 champs contenant les données administratives et médicales (9 premiers diagnostics et 10 premiers traitements). Cette ligne contient les variables *0.1.V01* à *1.7.V11* de la statistique médicale de l'OFS.
	- o Ligne 2 (**ligne MN**, complément naissance) : 18 champs contenant les données supplémentaires sur les nouveau-nés. Contient les variables *2.1.V01* à *2.3.V08* de la statistique médicale. Cette ligne doit être indiquée que pour les nouveau-nés.
	- o Ligne 3 (**ligne MD**, données supplémentaires par groupes de patients) : 696 champs. Contient les variables *4.1.V01* à *4.8.V20* de la statistique médicale.
- Les variables sont séparées par des barres verticales (code ASCII 124 : «|», voir Figure 1)

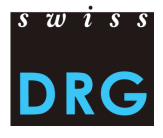

#### <span id="page-8-5"></span>Figure 1 Exemple de la statistique médicale

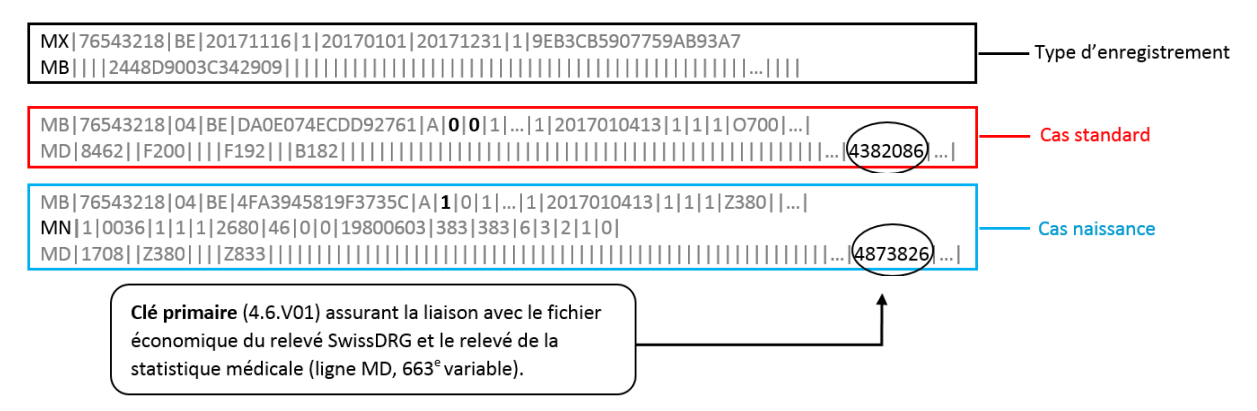

#### <span id="page-8-0"></span>**3.2. Variables de la statistique médicale**

Le site Web de SwissDRG SA renvoie aux documents pertinents de l'OFS sous *Relevé des données* > *Statistique médicale*. Outre le concept, veuillez observer également les directives en vigueur (lettres d'information, manuel de codage, circulaires) ainsi que les classifications (CIM, CHOP) publiées par l'OFS pour l'année de données correspondante.

Ci-dessous figurent les variables les plus importantes. Cette liste n'est pas exhaustive.

#### <span id="page-8-1"></span>3.2.1. Numéro du cas dans la statistique des coûts par cas

Le lien entre les différentes bases de données est établi grâce à la variable *4.6.V01 Numéro du cas dans la statistique des coûts par cas* de la statistique médicale (champ 663 de la ligne MD). Dès lors, la clé doit impérativement être saisie et présente dans tous les jeux de données. Cette variable est également désignée par *clé primaire et* doit être univoque et anonyme.

#### <span id="page-8-2"></span>3.2.2. Code de liaison anonyme

Le lien entre les différents séjours d'un même patient dans le même hôpital est garanti avec la variable *0.2.V01 Code de liaison anonyme* de la ligne MB. Cette variable doit impérativement être codée.

#### <span id="page-8-3"></span>3.2.3. Définition du cas de statistique

L'hôpital livre toutes les données des cas hospitaliers, qui ont été traités dans l'hôpital pendant la période du relevé (variable *0.2.V02 Définition du cas*, valeur = A[\).](#page-8-6)<sup>1</sup>

#### <span id="page-8-4"></span>3.2.4. Centre de prise en charge des coûts principal

La variable *1.4.V01 Centre de prise en charge des coûts* doit être saisie.

<span id="page-8-6"></span><sup>1</sup> Pour la définition des cas hospitalier, voir *[Règles et définitions pour la facturation des cas selon SwissDRG, TARPSY et ST](https://www.swissdrg.org/download_file/view/4419)  [Reha, valable du 1.1.2024](https://www.swissdrg.org/download_file/view/4419)*.

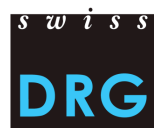

#### <span id="page-9-0"></span>3.2.5. Tarif pour la tarification

Selon les directives de l'OFS, la variable *4.8.V01 Tarif pour la tarification* doit être saisie impérativement dans la ligne MD. Elle est utilisée lors du développement de la structure tarifaire, entre autres pour sélectionner les cas pertinents pour la structure tarifaire en question.

Dès l'année de données 2019, tous les cas de la médecine palliative sont facturés au moyen de SwissDRG et font ainsi partie intégrante de la livraison des données. En outre, doivent être livrés tous les cas qui, selon les codes CHOP *93.86.\** et *93.8C.1\** (CHOP 2024), font partie du domaine de la réadaptation précoce ou qui, selon les codes CHOP 93.87.\* (CHOP 2024), font partie du domaine de la paraplégiologie ainsi que les cas qui présentent des coûts complets. Ces cas doivent être livrés indépendamment de la saisie dans la variable *4.8.V01* et indépendamment du lieu où la prestation a été prodiguée.

#### <span id="page-9-1"></span>3.2.6. Diagnostics et traitements

Selon les directives de l'OFS, les diagnostics et les traitements doivent être codés dans la ligne MD à l'aide des variables *4.2.V\*,* resp. *4.3.V\**. En outre, les neuf premiers diagnostics et les dix premiers traitements doivent être codés dans les variables *1.6.V\*,* resp. *1.7.V\**, de la ligne MB.

Conformément aux directives de l'OFS pour les données 2024, le codage des diagnostics (diagnostics principaux et secondaires) se fait avec la version CIM-10-GM 2022. A noter que, selon le *Manuel de codage médical version 2024*, les diagnostics secondaires doivent également être codés (voir site Web SwissDRG SA) en plus du diagnostic principal.

Pour les données 2024, les prestations sont codées selon la *Classification suisse des interventions chirurgicales 2024* (CHOP 2024) de l'OFS.

#### <span id="page-9-2"></span>3.[2](#page-9-4).7. Prestations ambulatoires externes<sup>2</sup>

Si des prestations ambulatoires externes (IRM, dialyses, chimiothérapie, etc.) sont prodiguées à un patient hospitalier, celles-ci sont codées sur le cas hospitalier et marquées au moyen de l'item spécial *Traitement ambulatoire extra-muros* (variables *4.3.V016*, *4.3.V026, 4.3.V036*, etc.). Cela implique que les variables correspondantes ne sont pas laissées vides, comme pour les traitements à l'interne, mais codées selon les modalités correspondant à la réalité.

#### <span id="page-9-3"></span>3.2.8. Congés

Selon les directives de l'OFS, toutes les absences d'une durée de plus de 24 heures (>24 h) doivent être codées comme congé administratif dans la variable *1.3.V04 Congés administratifs & vacances* de la statistique médicale lorsque le lit reste réservé. **La variable** *1.3.V04* **doit être obligatoirement complétée conformément aux prescriptions de l'OFS.** Toute autre règlementation est irrecevable pour le relevé des données. Le relevé doit comprendre la somme totale d'heures. Les coûts survenant durant de telles absences sont comptabilisés sur le cas.

<span id="page-9-4"></span><sup>2</sup> Pour la définition les prestations ambulatoires externes, voir *[Règles et définitions pour la facturation des cas selon](https://www.swissdrg.org/download_file/view/4419)  [SwissDRG, TARPSY et ST Reha](https://www.swissdrg.org/download_file/view/4419)*

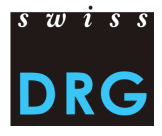

De même, les *Règles et définitions pour la facturation des cas selon SwissDRG, TARPSY et ST Reha[3](#page-10-2)* ainsi que les *Clarifications et exemples de cas concernant les règles et définitions pour la facturatio[n](#page-10-3)<sup>4</sup>* s'appliquent à la définition des congés.

#### <span id="page-10-0"></span>3.2.9. Regroupement de cas, sorties intermédiaires et réadmissions<sup>[5](#page-10-4)</sup>

Dans les données 2023, un regroupement de cas selon *les Règles et définitions pour la facturation des cas selon SwissDRG, TARPSY et* ST Reha est obligatoire*.* Dans la statistique médicale les sorties intermédiaires et réadmissions doivent être saisis avec les variables *4.7.V01* à *4.7.V33* ainsi que *4.8.V17* à *4.8.V20*. **Les variables** *4.8.V17* **à** *4.8.V20* **doivent être livrées non cryptées.** Les cas qui sont regroupés suite à une réadmission ou retransfert, doivent être livrés comme un seul cas dans chaque fichier.

#### <span id="page-10-1"></span>Saisie des médicaments et des substances chers

Tous les médicaments/substances figurant sur la *[Liste des médicaments/substances à relever dans la](https://www.swissdrg.org/fr/somatique-aigue/releve-des-donnees/statistique-medicale)  [statistique médicale des hôpitaux](https://www.swissdrg.org/fr/somatique-aigue/releve-des-donnees/statistique-medicale)* doivent être relevés avec l'aide des variables *4.8.V02* à *4.8.V15* de la statistique médicale (champs 678 à 691 dans les lignes MD). Ces données serviront à des fins d'analyse et de calcul des rémunérations supplémentaires. Les directives de la *[Notice technique](https://www.swissdrg.org/fr/somatique-aigue/releve-des-donnees/statistique-medicale)* doivent être observées pour la saisie des médicaments/substances. En outre, les points suivants doivent être respectés :

Dose administrée

- Il convient dans tous les cas de ne saisir que la dose administrée.
- Les doses administrées avec le même mode d'administration et les mêmes données complémentaires doivent être cumulées par cas et par code ATC.

#### Unité

- Les médicaments doivent être impérativement saisis dans les unités qui sont indiquées dans la *Liste des médicaments/substances à relever dans la statistique médicale des hôpitaux*. Veuillez noter que les multiples d'une unité NE SONT PAS autorisés.
- Les unités doivent être indiquées exactement comme prévu dans la *Notice technique*. D'autres abréviations ou orthographes ne sont pas autorisées.

#### Restriction

• Si la *Liste des médicaments/substances à relever dans la statistique médicale des hôpitaux* prévoit explicitement une restriction, le médicament ne doit être déclaré que pour les cas concernés.

<span id="page-10-2"></span><sup>3</sup> Pour la définition des congés, voir *[Règles et définitions pour la facturation des cas selon SwissDRG, TARPSY et ST Reha](https://www.swissdrg.org/download_file/view/4419)*.

<span id="page-10-3"></span><sup>4</sup> Pour la définition des congés, voir *[Clarifications et exemples de cas concernant les règles et définitions pour la facturation](https://www.swissdrg.org/download_file/view/3895)  [de cas](https://www.swissdrg.org/download_file/view/3895)*.

<span id="page-10-4"></span><sup>5</sup> Pour les exemples de de regroupements de cas, voir *[Règles et définitions pour la facturation des cas selon SwissDRG,](https://www.swissdrg.org/download_file/view/4419/)  [TARPSY et ST Reha](https://www.swissdrg.org/download_file/view/4419/)*.

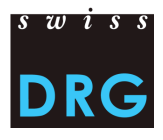

#### Mode d'administration

- Le mode d'administration doit être indiqué pour chaque médicament.
- Les modes d'administration doivent être indiqués exactement comme prévu dans la *Notice technique*. D'autres abréviations ou orthographes ne sont pas autorisées.

#### Données supplémentaires

• Les données supplémentaires d'un médicament ne doivent être mentionnées que pour les médicaments prévus comme tels dans la *Liste des médicaments/substances à relever dans la statistique médicale des hôpitaux*. Pour tous les autres médicaments, ce champ reste vide.

#### Exemples concrets

• Antithrombine III : Le code ATC doit être saisi dans l'unité U et avec le mode d'administration intraveineux (IV). Comme la colonne *Données supplémentaires à coder* est vide, aucune information supplémentaire ne doit être apportée.

→ B01AB02;;IV;2500;U

• Facteur VIII de coagulation : Ici, les données supplémentaires correspondantes doivent être fournies (colonne *Données supplémentaires à coder*) en respectant le format de la *Notice technique*. L'unité valable pour ce médicament est U. La donnée supplémentaire doit être indiquée en utilisant l'abréviation (Rec/Plas) prévue par la *Notice technique*.

#### → B02BD02;Rec;IV;11000;U

• Amphotéricine B : Le médicament ne doit être enregistré qu'en cas d'administration liposomale. L'unité à utiliser est mg. Aucune donnée supplémentaire n'est à saisir.

#### $\rightarrow$  J02AA01;;IV;98;mg

- Voriconazole (Posaconazole) : Le mode d'administration distingue l'administration orale et l'administration intraveineuse. Les deux types d'information doivent être fournies séparément. Une restriction ou une indication supplémentaire n'est plus prévue.
	- $\rightarrow$  J02AC03;;O;1200;mg pour une administration orale
	- $\rightarrow$  J02AC03;;IV;1000;mg pour une administration par voie intraveineuse

#### Remarque

- Lors de la saisie des médicaments chers, seule l'administration hospitalière est déterminante et cela indépendamment d'éventuelles limitations dans les indications ou la prise en charge des coûts sur la liste des spécialités.
- Il convient en outre de noter que les médicaments ou les substances ne doivent être saisi(e)s que dans le domaine d'application des certaines structures tarifaires. Ceux-ci sont signalés en conséquence dans la *Liste des médicaments/substances à relever dans la statistique médicale des hôpitaux*.

Les segments doivent être séparés par un point-virgule (ASCII 59 « ; ») et les variables par des barres verticales (ASCII 124 « | »). Voir la [Figure 2](#page-12-1) de la *[Notice technique](https://www.swissdrg.org/fr/somatique-aigue/releve-des-donnees/statistique-medicale)*.

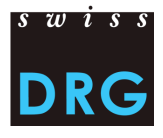

<span id="page-12-1"></span>Figure 2 Exemple du format de la saisie des médicaments/substances chers

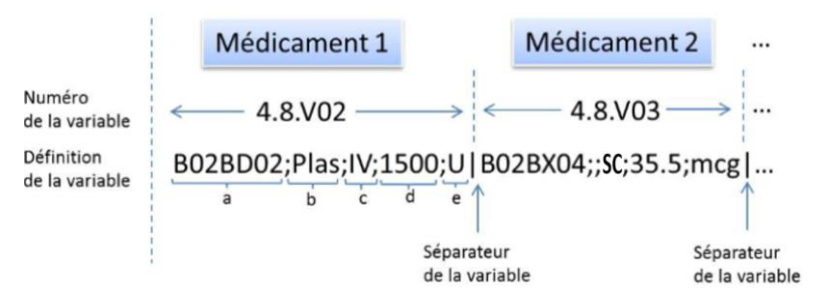

<span id="page-12-0"></span>3.2.11. Durée de la grossesse

La variable *4.8.V16 Durée de la grossesse\_12M* doit être livrée sous forme non cryptée pour tous les nourrissons (moins de 12 mois y compris des naissances). Pour les naissances, l'âge gestationnel est également codé dans les données supplémentaires sur les nouveau-nés (*2.3.V02* et *2.3.V03*).

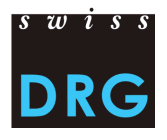

## <span id="page-13-0"></span>**4. Coûts par cas**

#### <span id="page-13-1"></span>**4.1. Remarques générales sur le relevé des coûts par cas**

Pour l'année de relevé 2024 (données 2023), les coûts d'utilisation des immobilisations ont été relevés suivant à la fois les principes de gestion d'entreprise (REKOLE®) et les normes de l'OCP. Pour plus d'informations à ce sujet, veuillez consulter la [Documentation relative au relevé](https://www.swissdrg.org/download_file/view/4445/) 2024 (données [de 2023\).](https://www.swissdrg.org/download_file/view/4445/) SwissDRG SA examinera les données correspondantes de 2023 dans le cadre d'une analyse comparative complète et informera sur les prochaines étapes de la procédure.

Les informations contenues dans ce document se réfèrent au relevé des coûts de placement, comme jusqu'à présent, selon les principes de la gestion d'entreprise (REKOLE®).

#### <span id="page-13-2"></span>**4.2. Délimitations et méthode de calcul des coûts par cas**

La comptabilité analytique selon REKOLE® constitue la base pour la détermination des coûts par cas. Elle se compose du manuel REKOLE® – Comptabilité analytique à l'hôpital, ainsi que des décisions de la Commission technique Comptabilité et contrôle de gestion (REK).

Sans prétendre à l'exhaustivité, les informations suivantes relatives aux ajustements et à la méthode de calcul des coûts par cas mettent en évidence les points les plus importants selon SwissDRG SA.

#### <span id="page-13-3"></span>4.2.1. Méthode de comptabilité analytique

Pour le calcul des coûts par cas, SwissDRG SA impose la méthode de comptabilité analytique REKOLE®. Les variables selon le format REKOLE® sont présentées dans l'[Annexe D.](#page-23-0)

#### <span id="page-13-4"></span>Coûts d'utilisation des immobilisations (CUI)

SwissDRG SA exige que les CUI soient calculés selon la méthode décrite dans REKOLE®. Les *[Principes](https://www.swissdrg.org/application/files/2314/8104/2067/150409_Regeln_zur_Ermittlung_der_ANK_V1_F.pdf)  [et règles pour la détermination des coûts d'utilisation des immobilisations](https://www.swissdrg.org/application/files/2314/8104/2067/150409_Regeln_zur_Ermittlung_der_ANK_V1_F.pdf)* selon REKOLE® sont publiés sur le site Web de SwissDRG SA. Par coûts d'utilisation des immobilisations, on entend l'ensemble des coûts liés à l'utilisation des immobilisations. Les CUI correspondent aux comptes 442, 444 et 448 du plan comptable de H+. Le calcul des CUI par cas doit impérativement refléter la consommation effective des ressources.

Selon le format REKOLE®, il convient de faire figurer les CUI dans les coûts indirects séparément dans les composantes de coûts correspondantes. Autrement dit, on inscrira donc une fois les coûts indirects sans CUI et une fois la part des CUI pour une même variable, p. ex. *v370 soins, coûts indirects sans CUI* et *v371 soins, CUI* [\(Annexe D\)](#page-23-0).

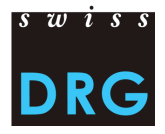

#### <span id="page-14-0"></span>4.2.3. Coûts complets (selon REKOLE®)

Le[s](#page-14-4) hôpitaux livrent à SwissDRG SA toutes les données des cas hospitaliers<sup>6</sup> qui sont sortis de l'hôpital pendant la période du relevé et dont les **coûts** ont été **complètement saisis**. Les coûts **ne sont pas**  considérés comme complets lorsque :

- les coûts des traitements antérieurs à l'année du relevé n'ont pas été comptabilisés sur le cas pour les cas hospitalisés sur deux ou plusieurs années.
- le séjour s'étend au-delà de la période du relevé (sortie en dehors de la période du relevé, cas statistiques C).
- une partie des honoraires ou des prestations de tiers n'a pas pu être comptabilisée (p.ex. en attente de facturation, facture non disponible, lors de l'établissement de la comptabilité analytique).

#### <span id="page-14-1"></span>4.2.4. Coûts imputables

Les coûts par cas doivent contenir seulement les coûts imputables, indépendamment du fait qu'il s'agisse de cas AOS[,](#page-14-5) AA, AM, AI ou autres. Les frais à la charge des patients<sup>7</sup>, les coûts non liés aux patient[s](#page-14-6)<sup>8</sup>, les transports primaires ou autres prestations non remboursées doivent être exclus des coûts par cas. De plus, les coûts des prestations d'intérêt général selon REKOLE® doivent être exclus des coûts par cas.

#### <span id="page-14-2"></span>4.2.5. Médicaments et produits sanguins

Dans la mesure du possible, les médicaments et les produits sanguins devraient être facturés à titre de coûts directs (voir REKOLE®). Ceux dont les coûts sont supérieurs à **CHF 200** par cas doivent obligatoirement être saisis sous cette rubrique (selon décision REK 15\_004).

Dans le compte H+ 400 *Médicaments (sang et produits sanguins inclus)*, la distinction entre

- 1) médicaments (v101)
- 2) produits sanguins (v102)

doit être effectuée.

L'[Annexe A](#page-20-1) de ce document contient une liste des articles expliquant comment saisir les produits concernés.

#### <span id="page-14-3"></span>4.2.6. Implants et matériel médical

Dans la mesure du possible, les implants et tout le matériel médical devraient être facturés à titre de coûts directs (voir REKOLE®). Les cas dont les coûts sont supérieurs à **CHF 200** par cas, **resp. CHF 50** pour les implants, y compris le matériel d'ostéosynthèse, doivent obligatoirement être saisis sous cette rubrique (Décision REK 15\_004).

<span id="page-14-5"></span><sup>7</sup> Ex. : télévision, etc.

<span id="page-14-4"></span><sup>6</sup> Pour la définition des cas hospitaliers, voir *[Règles et définitions pour la facturation des cas selon SwissDRG,](https://www.swissdrg.org/download_file/view/4419) TARPSY et ST Reha*.

<span id="page-14-6"></span><sup>8</sup> Ex. : cafétéria ou autres prestations au personnel ou à des tiers

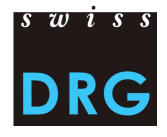

Dans le compte H+ 401 *Matériel, instruments, ustensiles, textiles,* la distinction entre

- 1) matériel médical (v103)
- 2) implants (v104)

doit être effectuée.

L'[Annexe A](#page-20-1) de ce document contient une liste des articles expliquant comment saisir les produits concernés.

#### <span id="page-15-0"></span>4.2.7. Recherche et formation universitaire (RFU)

Selon les bases légales (LAMal, art. 49 et OCP, art. 7), les coûts de *recherche et de formation universitaire* sont des coûts non imputables sur les coûts par cas pertinents pour l'assurance obligatoire des soins AOS. Ces coûts sont des prestations d'intérêt général et sont – selon la comptabilité analytique des hôpitaux – imputables à des unités finales d'imputation spécifiques. Les coûts par cas transmis ne doivent donc pas contenir de frais de *recherche et de formation universitaire*. **Une imputation de ces coûts sur le cas administratif n'est pas autorisée selon REKOLE®**.

#### <span id="page-15-1"></span>4.2.8. Cas en division privée et semi-privée

Les cas doivent être livrés indépendamment de la classe de traitement (la classe de traitement occupée dans le cadre d'une hospitalisation, variable *1.3.V02 Classe*). Autrement dit, les cas en division commune, semi-privée ainsi que privée doivent être transmis. Les cas qui sont saisis en privé ou en semi-privé, selon la variable *1.3.V02* de la statistique médicale, sont en principe utilisés pour le développement de la structure tarifaire. Cependant, les coûts du cas doivent être **apurés des surcoûts liés à la classe du lit** (p. ex. honoraires privés des médecins hospitaliers, part privée des honoraires des médecins agréés[\).](#page-15-3)<sup>9</sup>

Si l'hôpital ne le fait pas, SwissDRG SA doit effectuer une adaptation approximative, ce qui peut conduire à des imprécisions et, à l'extrême, à l'exclusion de cas. **Pour cette raison, SwissDRG SA recommande aux hôpitaux de procéder aux ajustements correspondants avant le téléchargement des données.** L'hôpital documente cet ajustement dans le questionnaire du relevé.

#### <span id="page-15-2"></span>4.2.9. Honoraires des médecins

Conformément à REKOLE®, les honoraires des médecins sont comptabilisés de la façon suivante :

- Honoraires des médecins hospitaliers (compte H+ 380)  $\rightarrow$  composante v107
- Honoraires des médecins agréés assujettis aux assurances sociales (compte H+ 381)  $\rightarrow$ composante v108
- Honoraires des médecins agréés non assujettis aux assurances sociales (part du compte H+ 405, qui contient des honoraires)  $\rightarrow$  composante v106

<span id="page-15-3"></span><sup>9</sup> Pour la déduction des surcoûts liés à la classe de traitement, voi[r ITAR\\_K©](https://www.hplus.ch/fr/comptabilite/itar-kc/) : Modèle de tarif intégré basé sur la comptabilité analytique par unité finale d'imputation.

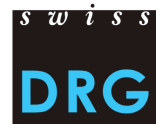

#### <span id="page-16-0"></span>4.2.10. Stroke Unit

Selon la décision REK 15\_003 (voir site de [H+\)](https://www.hplus.ch/fr/portrait/commissionstechniques/decisionsrek/) les frais pour le Stroke Center/Units reconnu sont comptabilisés dans les composantes de coûts v240 - v243.

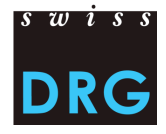

#### <span id="page-17-0"></span>**4.3. Jeu de données des coûts par cas (jeu de données CC)**

Le format du jeu de données CC correspond à la part de coûts du relevé des unités finales d'imputation de REKOLE®, cependant pour une meilleure préparation SwissDRG SA le relève dans un format propre (*[Mesures supplémentaires d'amélioration de la qualité des données](https://www.swissdrg.org/download_file/view/1035/453)*). Depuis le relevé 2018, le jeu de données CC doit obligatoirement être livré selon le format du relevé de l'unité finale d'imputation REKOLE®.

La variable *4.6.V01 Numéro du cas dans la statistique des coûts par cas doit* apparaître dans la statistique médicale ainsi que dans le jeu de données CC. Cette clé primaire doit être univoque et anonyme. Pour une transmission réussie des données à SwissDRG SA, le jeu de données des coûts par cas doit remplir les exigences minimales selon l'[Annexe C.](#page-21-0) Les indications au sujet de la délimitation et de la méthode de calcul des coûts par cas se trouvent dans le chapitre [4.2.](#page-13-2)

#### <span id="page-17-1"></span>4.3.1. Jeu de données des coûts par cas selon le format REKOLE®

Le jeu de données CC contient une ligne par cas qui est composée de 80 variables (79 variables + 1 champ de réserve) :

- 2 variables d'identification des cas :
	- o le 1<sup>er</sup> champ correspond à l'année du relevé
	- o le 2<sup>ème</sup> champ correspond au numéro du cas (= clé primaire, correspond à la variable *4.6.V01* de la statistique médicale, il ne doit y avoir ni doublon ni champ vide)
- 77 variables contenant les coûts imputables dont :
	- o 11 composantes de coûts avec coûts directs (v101-v111)
	- o 66 composantes contenant les coûts des centres de charges fournisseurs de prestations selon le format REKOLE® (v200-v421, v440-v461). Pour chaque composante de coûts, il convient d'indiquer une fois les coûts indirects sans CUI et une fois la part des CUI pour cette même composante.

Une énumération des variables de coûts par cas est disponible dans l'[Annexe D.](#page-23-0)

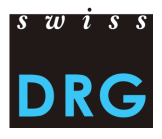

## <span id="page-18-0"></span>**5. Relevé détaillé**

Le relevé détaillé sert de base de données pour l'évaluation des rémunérations supplémentaires existantes et potentielles. Il permet d'enregistrer les prix des médicaments figurant sur la *Liste des médicaments/substances qui doivent être saisis* selon l'année dans la statistique médicale d'une part et les codes et coûts des produits, processus et procédures chers d'autre part.

**Important** : Les médicaments/substances onéreux administrés (voir [Annexe B\)](#page-20-2) doivent être saisis au niveau du cas dans les variables *4.8.V02* à *4.8.V15* de la statistique médicale (voir chapitre [3.2.10\)](#page-10-1).

Toutes les informations relatives au relevé détaillé sont mentionnées dans le fichier Excel correspondant. Celui-ci sera publié au plus tard en janvier 2024 sur notre page Web sous la rubrique *Relevé des données*. Le *[Relevé détaillé 2023](https://www.swissdrg.org/download_file/view/4221/) (données 2022)* donne un aperçu du contenu et du format. Pour la livraison du relevé détaillé, veuillez noter les délais suivants : 01.03.2025 – 15.05.2025.

#### **Médicaments (code ATC)**

Vous pouvez consulter la liste des médicaments qui concernent les données 2024 : *[Liste des](https://www.swissdrg.org/fr/somatique-aigue/releve-des-donnees/statistique-medicale)  [médicaments/substances à relever dans la statistique médicale des hôpitaux 2024.](https://www.swissdrg.org/fr/somatique-aigue/releve-des-donnees/statistique-medicale)* Merci de bien vouloir tenir compte de la *[Notice technique 2024](https://www.swissdrg.org/fr/somatique-aigue/releve-des-donnees/statistique-medicale)*. Vous trouverez les nouveaux médicaments à saisir dans la *[documentation des changements](https://www.swissdrg.org/fr/somatique-aigue/releve-des-donnees/statistique-medicale)* correspondante.

#### **Procédés onéreux et implants (CHOP)**

Le relevé détaillé le plus actuel sert de modèle. Tout autre code CHOP demandé par rapport aux données de 2023 sera communiqué à la fin de 2024/début 2025.

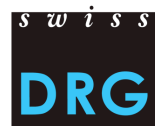

## <span id="page-19-0"></span>**6. Documents complémentaires**

H+ Les Hôpitaux de Suisse (2014). Plan comptable - 8<sup>e</sup> édition, Berne. H+ Les Hôpitaux de Suisse (2018). Classeur REKOLE® – Comptabilité analytique à l'hôpital, 5e édition 2018, Berne.

L'Assemblée fédérale de la Confédération suisse (1994). Loi fédérale sur l'assurance-maladie (LAMal) [RS 832.10]. URL [: https://www.fedlex.admin.ch/eli/cc/1995/1328\\_1328\\_1328/fr,](https://www.fedlex.admin.ch/eli/cc/1995/1328_1328_1328/fr) [consulté le 15.11.2023].

Le Conseil fédéral suisse (2002). Ordonnance sur le calcul des coûts et le classement des prestations par les hôpitaux, les maisons de naissance et les établissements médico-sociaux dans l'assurancemaladie (OCP), [RS 832.104]. URL : [https://www.fedlex.admin.ch/eli/cc/2002/418/fr,](https://www.fedlex.admin.ch/eli/cc/2002/418/fr) [consulté le 15.11.2023].

OFS (2023). Manuel de codage médical. Le manuel officiel des règles de codage en Suisse, version 2024, Neuchâtel, Office fédéral de la statistique. URL [:](file://///dc2012/Daten/SwissDRG/WeitereStationäreTarife/ST%20Reha/2%20Daten/2019/21%20Erhebung/Dokumente/Versand%20frz%20Übersetzung/%20) 

[https://www.bfs.admin.ch/bfs/fr/home/statistiques/sante/nomenclatures/medkk/instruments](https://www.bfs.admin.ch/bfs/fr/home/statistiques/sante/nomenclatures/medkk/instruments-codage-medical.assetdetail.23446573.html)[codage-medical.assetdetail.23446573.html,](https://www.bfs.admin.ch/bfs/fr/home/statistiques/sante/nomenclatures/medkk/instruments-codage-medical.assetdetail.23446573.html) [consulté le 15.11.2023].

OFS (2023). Classification Suisse des Interventions Chirurgicales (CHOP). Index systématique, version 2024, Neuchâtel, Office fédéral de la statistique. URL :

[https://www.bfs.admin.ch/bfs/fr/home/statistiques/sante/nomenclatures/medkk/instruments](https://www.bfs.admin.ch/bfs/fr/home/statistiques/sante/nomenclatures/medkk/instruments-codage-medical.assetdetail.26285915.html)[codage-medical.assetdetail.26285915.html,](https://www.bfs.admin.ch/bfs/fr/home/statistiques/sante/nomenclatures/medkk/instruments-codage-medical.assetdetail.26285915.html) [consulté le 15.11.2023].

OFS (2020). Statistique médicale des hôpitaux - Variables de la statistique médicale. Spécifications valables dès 1.1.2020. Neuchâtel, Office fédéral de la statistique. URL :

[https://www.bfs.admin.ch/bfs/fr/home/statistiques/sante/enquetes/ms.assetdetail.12167418.html,](https://www.bfs.admin.ch/bfs/fr/home/statistiques/sante/enquetes/ms.assetdetail.12167418.html) [consulté le 15.11.2023]

SwissDRG SA (2023). Règles et définitions pour la facturation des cas selon SwissDRG, TARPSY et ST Reha. Valable à partir du 1.1.2024. URL : [https://www.swissdrg.org/download\\_file/view/4419,](https://www.swissdrg.org/download_file/view/4419) [consulté le 15.11.2023].

Vous trouverez d'autres documents sur le site Web de SwissDRG SA sous Relevé des données > Statistique médicale : URL : [https://www.swissdrg.org/fr/somatique-aigue/releve-des](https://www.swissdrg.org/fr/somatique-aigue/releve-des-donnees/statistique-medicale)[donnees/statistique-medicale,](https://www.swissdrg.org/fr/somatique-aigue/releve-des-donnees/statistique-medicale) [consulté le 15.11.2023].

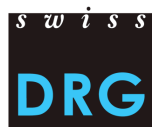

## <span id="page-20-0"></span>**Annexes**

#### <span id="page-20-1"></span>**Annexe A Liste des articles pour l'imputation obligatoire des coûts directs**

Le lien ci-après permet de télécharger la Liste des articles pour l'imputation obligatoire des coûts [directs,](https://www.swissdrg.org/fr/somatique-aigue/releve-des-donnees/releve-2025-donnees-2024) qui définit l'affectation des coûts de certains produits aux composantes de coûts correspondantes. Cette liste se trouve sur le site internet de SwissDRG SA sous *Relevé des données > Statistique médicale.*

#### <span id="page-20-2"></span>**Annexe B Variables de la statistique médicale**

Le lien ci-après permet de télécharger les [Variables de la statistique médicale,](https://www.bfs.admin.ch/bfs/fr/home/statistiques/sante/enquetes/ms.html) applicables à partir du 1.1.2020.

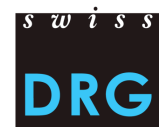

#### <span id="page-21-0"></span>**Annexe C Exigences minimales pour les jeux de données**

Les exigences suivantes sont les exigences minimales pour les jeux de données. Si les jeux de données ne correspondent pas à ces exigences minimales, aucun téléchargement des données via l'interface Web n'est possible.

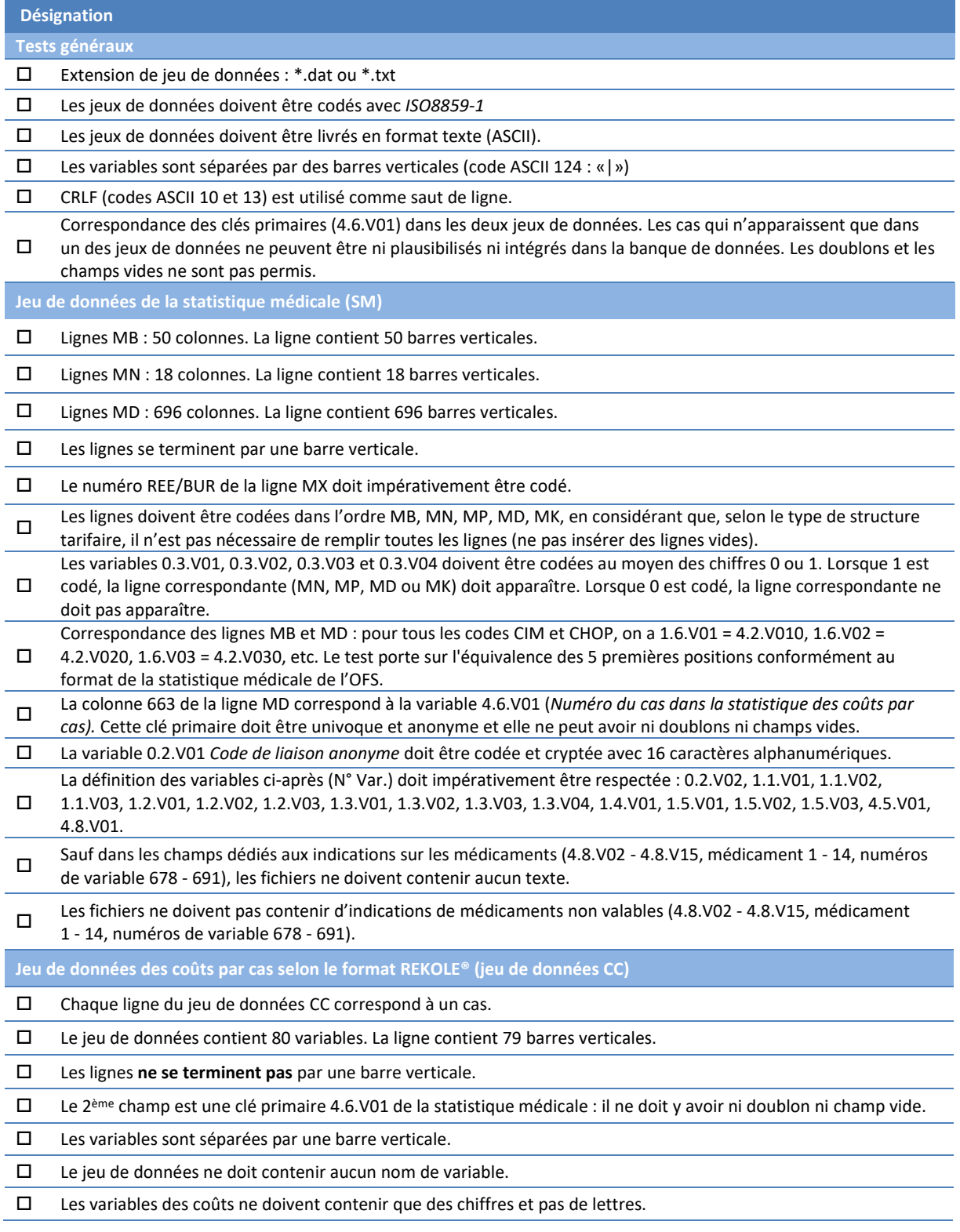

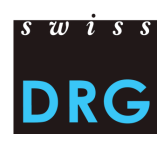

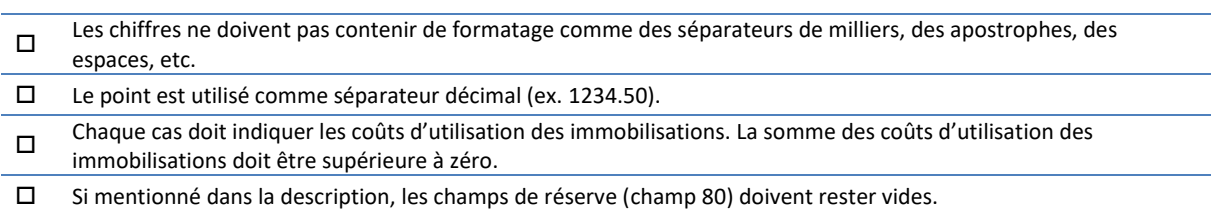

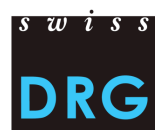

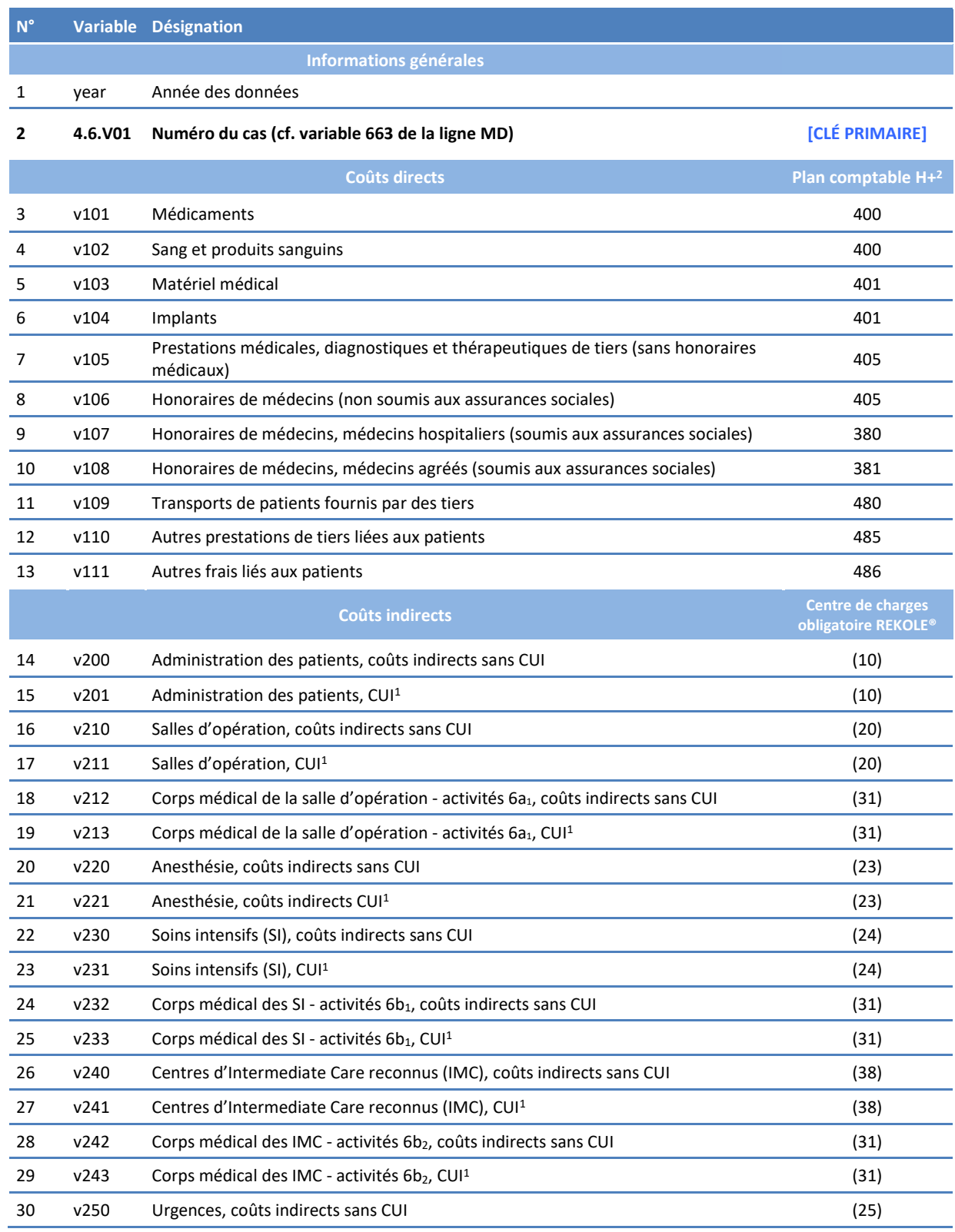

## <span id="page-23-0"></span>**Annexe D Coûts par cas selon le format REKOLE® (jeu de données CC)**

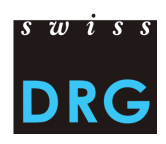

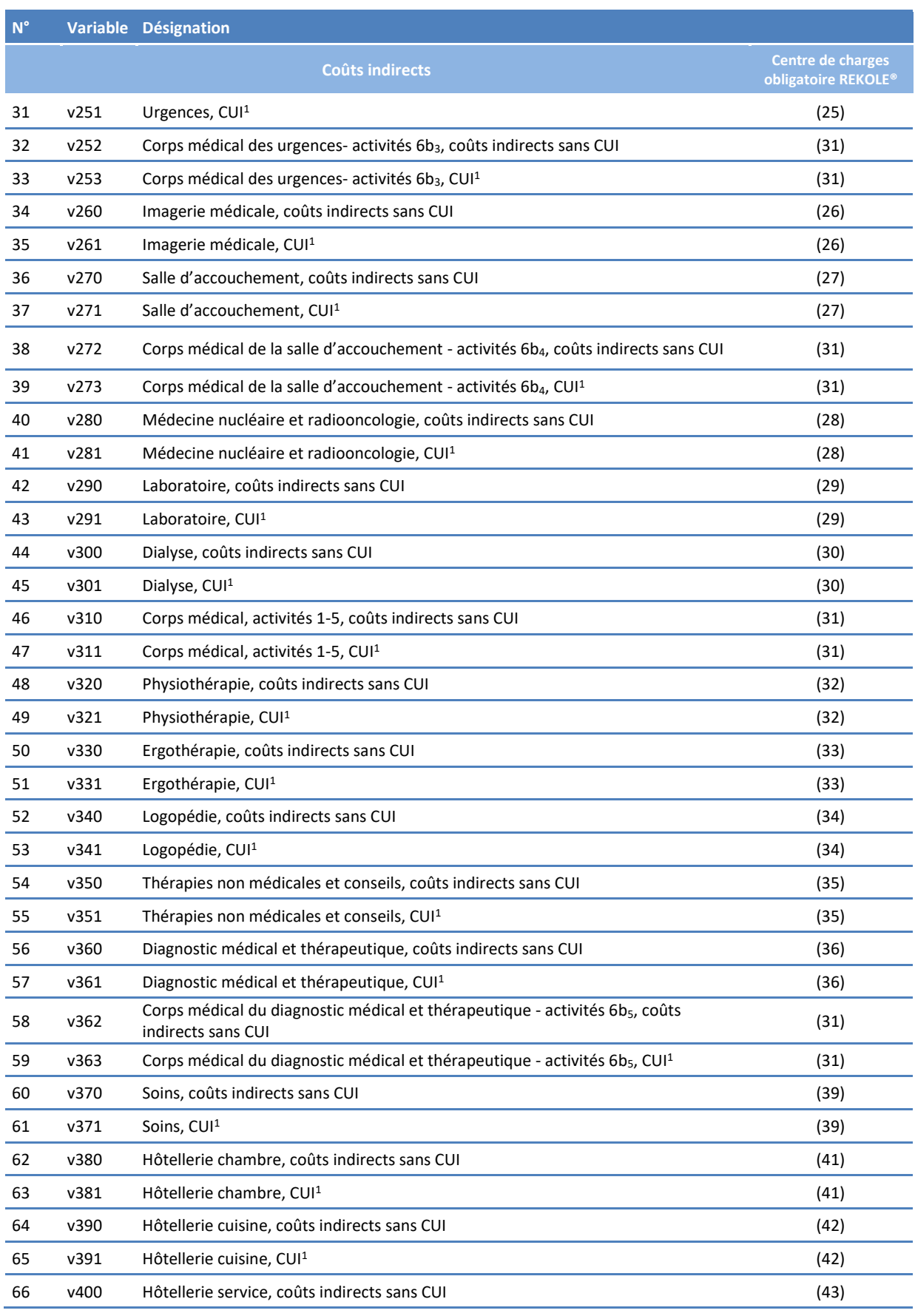

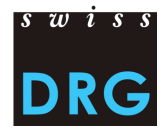

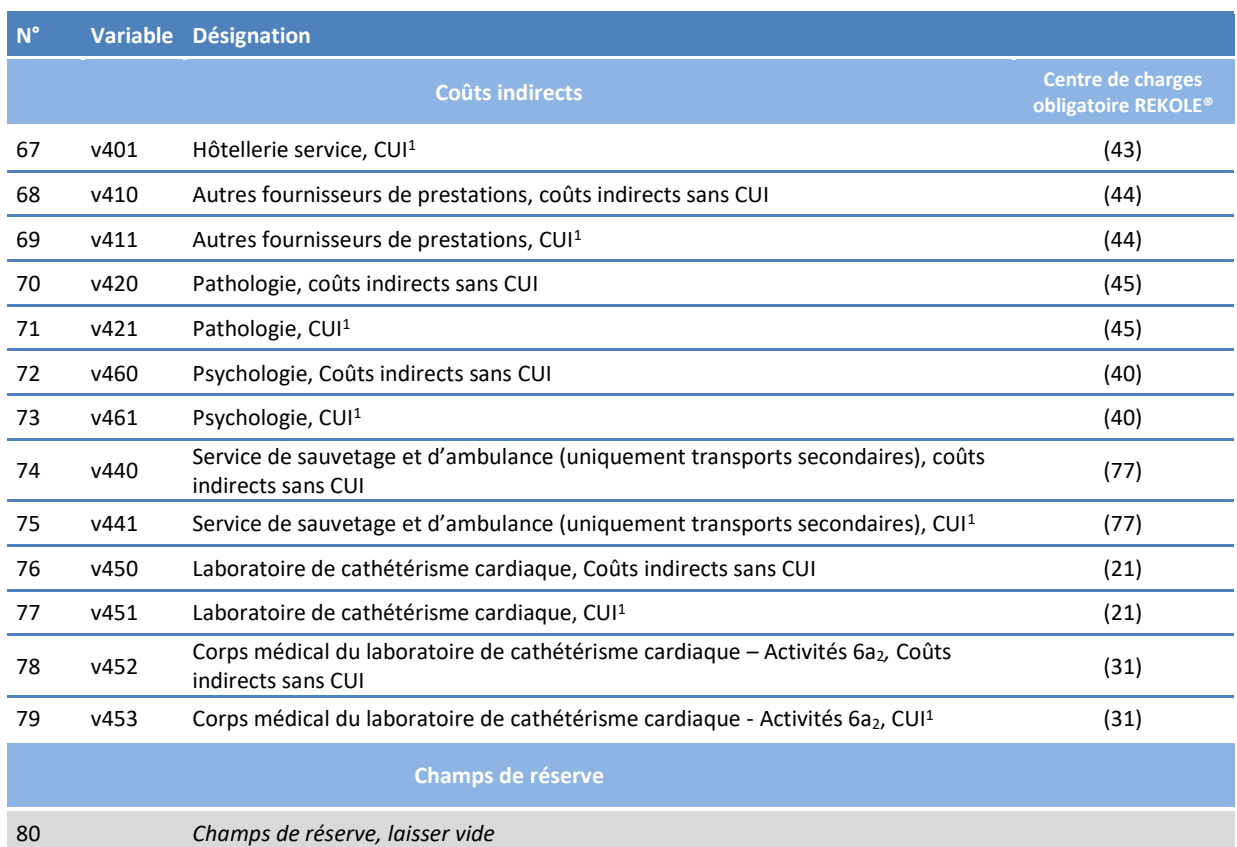

*1) Comptes H+ 442, 444, 448 (cf. REKOLE®, plan comptable H+, 2014)*

*2) Les comptes H+ 403 et 404 ne sont plus considérés comme coûts directs selon le relevé des unités finales d'imputation REKOLE®. Ces coûts sont calculés comme coûts indirects.*